# <span id="page-0-0"></span>Multilevel (mixed-effects) modelling in R

#### Matteo Lisi

<https://mattelisi.github.io/>

May 21, 2019

 $\bullet$  The dependent variable y is modeled as a weighted combination of the independent variables, plus an additive error  $\epsilon$ 

$$
y_i = \beta_0 + \beta_1 x_{1i} + \ldots + \beta_n x_{ni} + \epsilon_i
$$
  

$$
\epsilon \sim \mathcal{N}(0, \sigma^2)
$$

 $\bullet$  The dependent variable y is modeled as a weighted combination of the independent variables, plus an additive error  $\epsilon$ 

$$
\mathbf{Y} = \mathbf{X}\beta + \epsilon
$$

$$
\epsilon \sim \mathcal{N}\left(0, \sigma^2\right)
$$

## A linear model

#### Matrix notation

$$
\mathbf{Y} = \mathbf{X}\boldsymbol{\beta} + \boldsymbol{\epsilon}
$$

$$
\begin{pmatrix} y_1 \\ \vdots \\ y_m \end{pmatrix} = \begin{pmatrix} 1 & x_{11} & \dots & x_{1n} \\ \vdots & \vdots & \vdots & \vdots \\ 1 & x_{m1} & \dots & x_{mn} \end{pmatrix} \begin{pmatrix} \beta_0 \\ \beta_1 \\ \vdots \\ \beta_n \end{pmatrix} + \begin{pmatrix} \epsilon_1 \\ \vdots \\ \epsilon_m \end{pmatrix}
$$

$$
\begin{pmatrix} a & b \\ c & d \end{pmatrix} \begin{pmatrix} 1 \\ 2 \end{pmatrix} = 1 \begin{pmatrix} a \\ c \end{pmatrix} + 2 \begin{pmatrix} b \\ d \end{pmatrix} = \begin{pmatrix} a + 2b \\ c + 2d \end{pmatrix}
$$

• Classical' linear models are *fixed-effects* only:

• independent variables are all experimental manipulation (they are not random).

- independent variables are all experimental manipulation (they are not random).
- the only random source of variation is the residual error  $\epsilon \sim \mathcal{N}\left(0, \sigma^2\right).$

- independent variables are all experimental manipulation (they are not random).
- the only random source of variation is the residual error  $\epsilon \sim \mathcal{N}\left(0, \sigma^2\right).$
- However *observations* (e.g. trials) are often grouped according to observational clusters (e.g. subjects), random samples from a larger population, on which we'd like to make inferences.

- independent variables are all experimental manipulation (they are not random).
- the only random source of variation is the residual error  $\epsilon \sim \mathcal{N}\left(0, \sigma^2\right).$
- However *observations* (e.g. trials) are often grouped according to observational clusters (e.g. subjects), random samples from a larger population, on which we'd like to make inferences.
- To generalize from the sample to the population, these variables should be treated as random-effects. Mixed-effects models allow to do that by explicitly modelling the population distribution.

A model with both fixed and random effects is a called a mixed-effects model (but also: multilevel, hierarchical)

- A model with both fixed and random effects is a called a mixed-effects model (but also: multilevel, hierarchical)
- Mixed-effects model describe relationship between a dependent variable and some independent variables that are grouped according to one (or more) classification factor (e.g., subject, stimulus, session)

- A model with both fixed and random effects is a called a mixed-effects model (but also: multilevel, hierarchical)
- Mixed-effects model describe relationship between a dependent variable and some independent variables that are grouped according to one (or more) classification factor (e.g., subject, stimulus, session)
- A typical example is repeated-measures data, where observations are grouped according to the subject: common random effects are associated with observations made on the same subject (i.e., sharing the same level of the classification factor)

- A model with both fixed and random effects is a called a mixed-effects model (but also: multilevel, hierarchical)
- Mixed-effects model describe relationship between a dependent variable and some independent variables that are grouped according to one (or more) classification factor (e.g., subject, stimulus, session)
- A typical example is repeated-measures data, where observations are grouped according to the subject: common random effects are associated with observations made on the same subject (i.e., sharing the same level of the classification factor)
- Random effects are treated as random variations around a population mean. These variations are (usually) assumed to have a Gaussian distribution.

A simple example: a random-intercept model. Regressions have the same slope in each of the J groups  $(j = 1, \ldots, J)$ , but random (subject-specific) variations in intercept

$$
y_{ij} = \beta_0 + b_j + \beta_1 x_{ij} + \epsilon_i
$$

$$
\epsilon \sim \mathcal{N}(0, \sigma^2)
$$

$$
b \sim \mathcal{N}\left(0, \sigma_b^2\right)
$$

#### Random slopes

A random-slope model. Regressions have the same intercept in each of the J groups  $(j = 1, \ldots, J)$ , but random (subject-specific) variations in slope

$$
y_{ij} = \beta_0 + (\beta_1 + b_j) x_{ij} + \epsilon_i
$$

$$
\epsilon \sim \mathcal{N}(0, \sigma^2)
$$

$$
b \sim \mathcal{N}(0, \sigma_b^2)
$$

General formulation in matrix notation

$$
\mathbf{Y} = \mathbf{X}\boldsymbol{\beta} + \mathbf{Z}\boldsymbol{b} + \boldsymbol{\epsilon},
$$

where **X** and **Z** are the known fixed-effects and random-effects regressor matrices.

General formulation in matrix notation

$$
\mathbf{Y} = \mathbf{X}\boldsymbol{\beta} + \mathbf{Z}\boldsymbol{b} + \boldsymbol{\epsilon},
$$

where X and Z are the known fixed-effects and random-effects regressor matrices.

The components of the residual error vector  $\epsilon \sim \mathcal{N}\left(0, \sigma^2 \right)$  are assumed to be i.i.d. (independent and identically distributed).

General formulation in matrix notation

$$
\mathbf{Y} = \mathbf{X}\boldsymbol{\beta} + \mathbf{Z}\boldsymbol{b} + \boldsymbol{\epsilon},
$$

where **X** and **Z** are the known fixed-effects and random-effects regressor matrices.

- The components of the residual error vector  $\epsilon \sim \mathcal{N}\left(0, \sigma^2 \right)$  are assumed to be i.i.d. (independent and identically distributed).
- $\bullet$  The random-effect components,  $b \sim \mathcal{N}(0, \Omega)$  are assumed to be normally distributed with mean 0, however they are not necessarily independent (the components  $b_i$  can be correlated, and correlations can be estimated).

Example, a model with correlated random slopes and random intercepts:

$$
y_{ij} = \beta_0 + b_{j1} + (\beta_1 + b_{j1}) x_{ij} + \epsilon_i
$$

$$
\epsilon \sim \mathcal{N}\left(0, \sigma^2\right)
$$
\n
$$
\begin{bmatrix} b_0 \\ b_1 \end{bmatrix} \sim \mathcal{N}\left(\begin{bmatrix} 0 \\ 0 \end{bmatrix}, \Omega = \begin{bmatrix} \text{Var}\left(b_0\right) & \text{cov}\left(b_0, b_1\right) \\ \text{cov}\left(b_0, b_1\right) & \text{Var}\left(b_1\right) \end{bmatrix}\right)
$$

## Likelihood function

Parameters  $(\beta, \sigma^2$  and  $\Omega)$  are estimated by maximizing the likelihood function, which is the probability of the data, given the parameters $^1$ .

 $1$ but treated as a function of the parameters, keeping the data fixed

## Likelihood function

- Parameters  $(\beta, \sigma^2$  and  $\Omega)$  are estimated by maximizing the likelihood function, which is the probability of the data, given the parameters $^1$ .
- The likelihood conditional to the random effects is integrated with respect to the distribution of the random effects, to obtain the marginal density of the data

$$
L(\beta, \sigma^2, \Omega \mid \text{data}) = \int \underbrace{p(\text{data} \mid \beta, \sigma^2, b)}_{\text{likelihood}} p(b \mid \Omega) \ db
$$

 $1$ but treated as a function of the parameters, keeping the data fixed

## ML vs RML

• The R library lme4 provides two methods for estimating parameters: Maximum Likelihood (ML) and Restricted Maximum Likelihood (REML).

- The R library lme4 provides two methods for estimating parameters: Maximum Likelihood (ML) and Restricted Maximum Likelihood (REML).
- ML tends to be biased and underestimates the variance components (e.g.  $\Omega$ ).
- The R library lme4 provides two methods for estimating parameters: Maximum Likelihood (ML) and Restricted Maximum Likelihood (REML).
- ML tends to be biased and underestimates the variance components (e.g.  $\Omega$ ).
- REML provides less biased variance estimates: conceptually similar to Bessel's correction for sample variance (using  $n-1$ instead of  $n$  in the denominator).

## Advantages of multilevel models

- Improved estimates for repeated sampling (e.g. repeated measures designs).
- Particularly for imbalanced datasets (e.g. unequal number of trials across subjects).
- Avoid averaging (pre-averaging of data remove variation and can manifacture false confidence).
- Subject-specific standard error is taken into account in group-level estimates.
- Variation among group or individuals is modelled explicitly.
- Outperform classical methods in predictive ability.
- **sleepstudy** is a dataset in the lme4 package, with reaction times data from 18 subjects that were restricted to 3 hours of sleep for 10 days.
	- How reaction times changes with each sleep-deprived night?
	- Are individual difference in baseline response times related to individual differences in the effect of sleep deprivation?

```
> library(lme4)
> str(sleepstudy) 'data.frame': 180 obs. of 3 variables:
$ Reaction: num 250 259 251 321 357 ...
$ Days : num 0 1 2 3 4 5 6 7 8 9 ...
$ Subject : Factor w/ 18 levels "308","309","310",..: 1 1 1 1 ...
```
ggplot(sleepstudy, aes(x=Days,y=Reaction)) +geom\_point() +geom\_smooth(method="lm",color="black",lwd=1) +facet\_wrap(~Subject,ncol=9) +nice\_theme

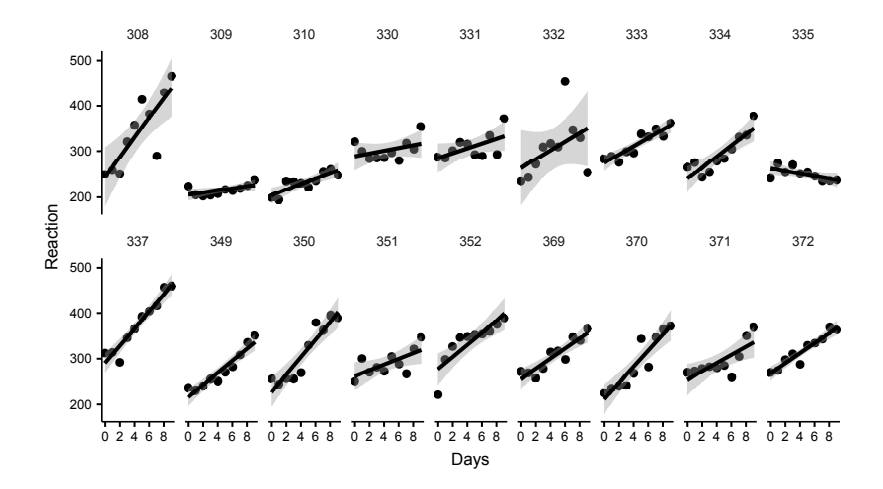

#### Fitting the model (function  $lmer()$ )

library(lme4) # load the library m.1 <- lmer(Reaction ~ Days + (Days|Subject), sleepstudy)

See here for more details on lme4 formula interface: <https://bbolker.github.io/mixedmodels-misc/glmmFAQ.html>

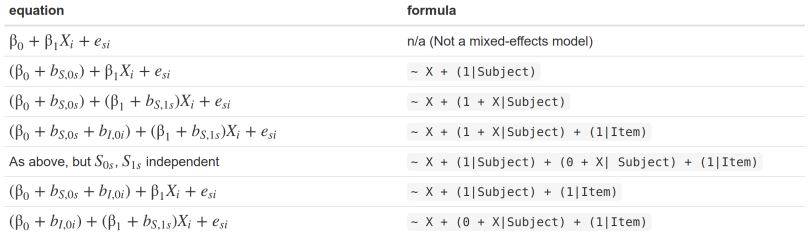

#### Summaries on model results obtained with the function summary()

> summary(m.1) Linear mixed model fit by REML ['lmerMod'] Formula: Reaction ~ Days + (Days | Subject) Data: sleepstudy REML criterion at convergence: 1743.6 Scaled residuals: Min 1Q Median 3Q Max -3.9536 -0.4634 0.0231 0.4633 5.1793 Random effects:<br>Groups Name Variance Std.Dev. Corr Subject (Intercept) 611.90 24.737 Days 35.08 5.923 0.07 Residual 654.94 25.592 Number of obs: 180, groups: Subject, 18 Fixed effects: Estimate Std. Error t value (Intercept) 251.405 6.824 36.843 Days 10.467 1.546 6.771 Correlation of Fixed Effects: (Intr) Days -0.138

Model information, value of fitting criterion (ML or RML), summary statistics on the distribution of residuals.

```
Linear mixed model fit by REML ['lmerMod']
Formula: Reaction \tilde{b} Days + (Days | Subject)
   Data: sleepstudy
```
REML criterion at convergence: 1743.6

```
Scaled residuals:
   Min 1Q Median 3Q Max
-3.9536 -0.4634 0.0231 0.4633 5.1793
```
Random effects parameters

$$
\text{(that is the matrix } \Omega = \left[ \begin{array}{cc} \text{Var}\left( b_0 \right) & \text{cov}\left( b_0, b_1 \right) \\ \text{cov}\left( b_0, b_1 \right) & \text{Var}\left( b_1 \right) \end{array} \right] \text{)}
$$

Random effects: Groups Name Variance Std.Dev. Corr Subject (Intercept) 611.90 24.737 Days 35.08 5.923 0.07 Residual 654.94 25.592 Number of obs: 180, groups: Subject, 18

Subject-specific coefficients obtained with

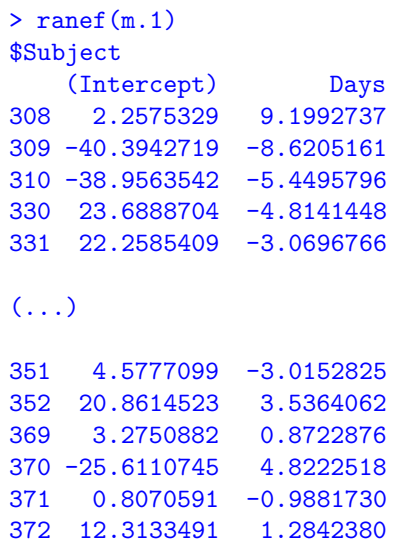

with conditional variances for \Subject"

Fixed-effects coefficients (group-level estimates).

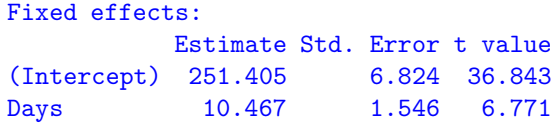

Fixed-effects coefficients (group-level estimates).

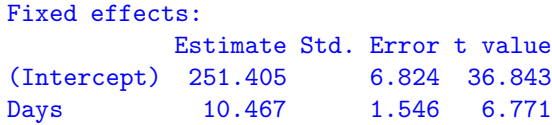

No p values!

Fixed-effects coefficients (group-level estimates).

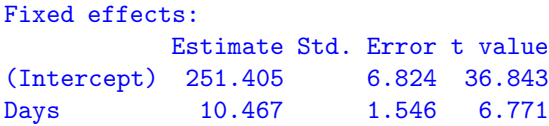

No p values!

- Except for some special case (classical balanced designs) it is not in general clear that the null distribution of the sums of squares is really an F distribution and what the degrees of freedom should be.
- Some packages provide approximations (e.g. Satterthwaite in lmerTest) that can be used in case in case of balanced designs.
- A quick-and-dirty way to test for effects are likelihood ratio test. The golden standard is bootstrapping.

#### Likelihood ratio test

If  $L_1$  and  $L_2$  are the maximised likelihoods of two nested models with  $k_1 < k_2$  parameters, the test statistic is  $2\log{(L_2/L_1)}$ , which is approximately  $\chi^2$  with  $k_2-k_1$  degrees of freedom.

#### Likelihood ratio test

If  $L_1$  and  $L_2$  are the maximised likelihoods of two nested models with  $k_1 < k_2$  parameters, the test statistic is  $2\log (L_2/L_1)$ , which is approximately  $\chi^2$  with  $k_2-k_1$  degrees of freedom.

• Example: test if the covariance  $cov(b_0, b_1)$  is different from zero (e.g. are people with faster reaction times at baseline less affected by sleep deprivation?).

#### Likelihood ratio test

If  $L_1$  and  $L_2$  are the maximised likelihoods of two nested models with  $k_1 < k_2$  parameters, the test statistic is  $2\log (L_2/L_1)$ , which is approximately  $\chi^2$  with  $k_2-k_1$  degrees of freedom.

• Example: test if the covariance  $cov(b_0, b_1)$  is different from zero (e.g. are people with faster reaction times at baseline less affected by sleep deprivation?).

```
> anova(m.1, m.2)refitting model(s) with ML (instead of REML)
Data: sleepstudy
Models:
m.2: Reaction \tilde{ } Days + (1 | Subject) + (0 + Days | Subject)
m.1: Reaction ~ Days + (Days | Subject)
   Df AIC BIC logLik deviance Chisq Chi Df Pr(>Chisq)
m.2 5 1762.0 1778.0 -876.00 1752.0
m.1 6 1763.9 1783.1 -875.97 1751.9 0.0639 1 0.8004
```
Bootstrap confidence intervals.

```
CI_fixef \leq confint(m.1, method="boot", nsim=500, oldNames=F)
> print(CI_fixef, digits=2)
                      2.5 % 97.5 %
sd_(Intercept)|Subject 12.81 35.63
cor_Days.(Intercept)|Subject -0.53 0.81
sd_Days|Subject 3.57 8.32
sigma 22.61 28.44
(Intercept) 237.02 264.76
Days 7.54 13.20
```
# Shrinkage

The predicted  $\hat{b}_i$  (conditional modes of the random effects) can be seen as a "compromise" between the within-subject estimates and the population mean.

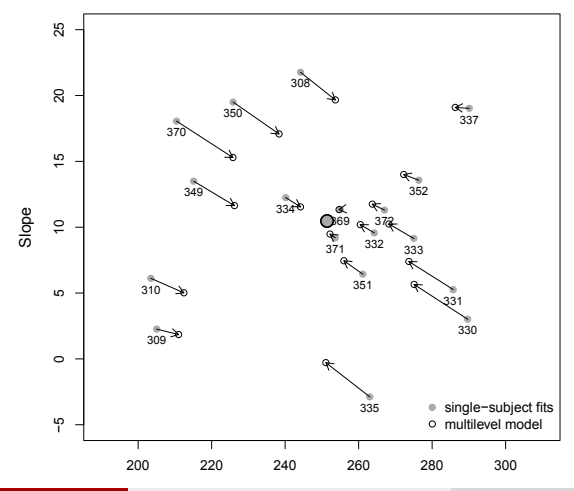

# Shrinkage

The extent by which individual estimates are shrunk toward the mean depends on their value, on  $\Omega$ , and on the subject-specific standard errors [now indicated,  $(\mathrm{SE}_{b_0}, \mathrm{SE}_{b_1})]$ .

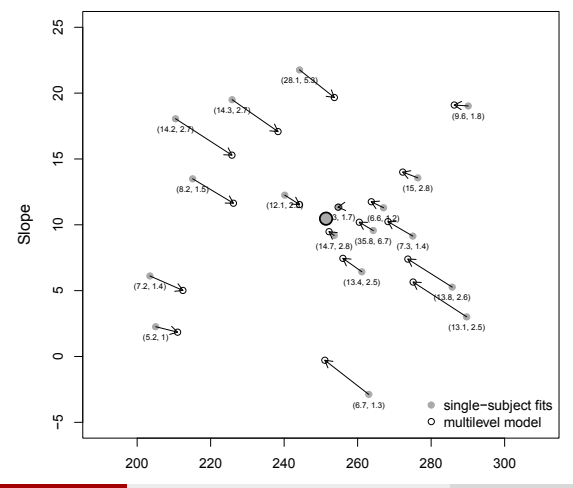

 $M$ atteo Lisi [Multilevel models in R](#page-0-0) Multilevel models in R May 21, 2019 25 / 27

As for any linear model, it is important to check that residual errors are well-behaved.

```
par(mfrow=c(1,2))plot(jitter(sleepstudy$Days),resid(m.1), xlab="Days",
              ylab="residuals");
abline(h=0,lty=2)
qqnorm(resid(m.1)); qqline(resid(m.1),lty=2)
```
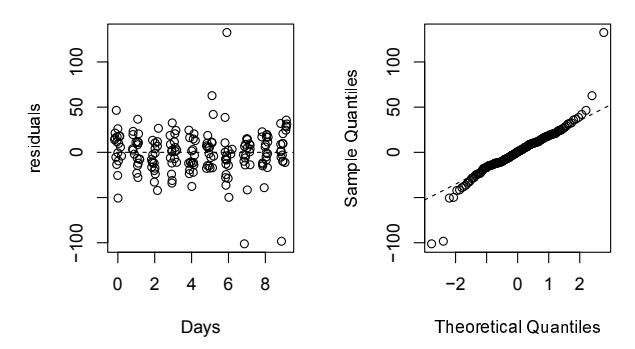

**Normal QQ Plot**

#### <span id="page-42-0"></span>Some useful references

- Bates, D. M. ("in progress") lme4: Mixed-effects modeling with R.freely available at <http://lme4.r-forge.r-project.org>
- Knoblauch, K., & Maloney, L. T. (2012).Modeling psychophysical data in R
- Pinheiro, J. C., & Bates, D. M. (2000).Mixed-Effects Models in S and S-PLUS.
- Moscatelli, A., Mezzetti, M., & Lacquaniti, F. (2012). Modeling psychophysical data at the population-level: The generalized linear mixed model. Journal of Vision, 12(11)(26)
- Kliegl, R., Wei, P., Dambacher, M., Yan, M., & Zhou, X. (2010).Experimental Effects and Individual Differences in Linear Mixed Models: Estimating the Relationship between Spatial, Object, and Attraction Effects in Visual Attention. Frontiers in Psychology, 1, 238.
- <http://www.r-bloggers.com>
- <https://bbolker.github.io/mixedmodels-misc/glmmFAQ.html>
- <http://stats.stackexchange.com>